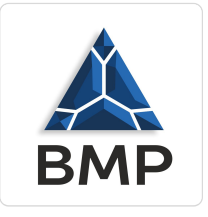

BMP spółka z ograniczoną odpowiedzialnością

\*\*\*\*\*

Szkolenie - Prowadzenie obsługi biura + Egzamin Numer usługi 2024/03/28/37082/2108873

8 800,00 PLN brutto 8 800,00 PLN netto 125,71 PLN brutto/h 125,71 PLN netto/h

 $\circledcirc$  Koszalin / mieszana (stacjonarna połączona z usługą zdalną w czasie rzeczywistym) Usługa szkoleniowa

70 h

13.05.2024 do 28.05.2024

# Informacje podstawowe

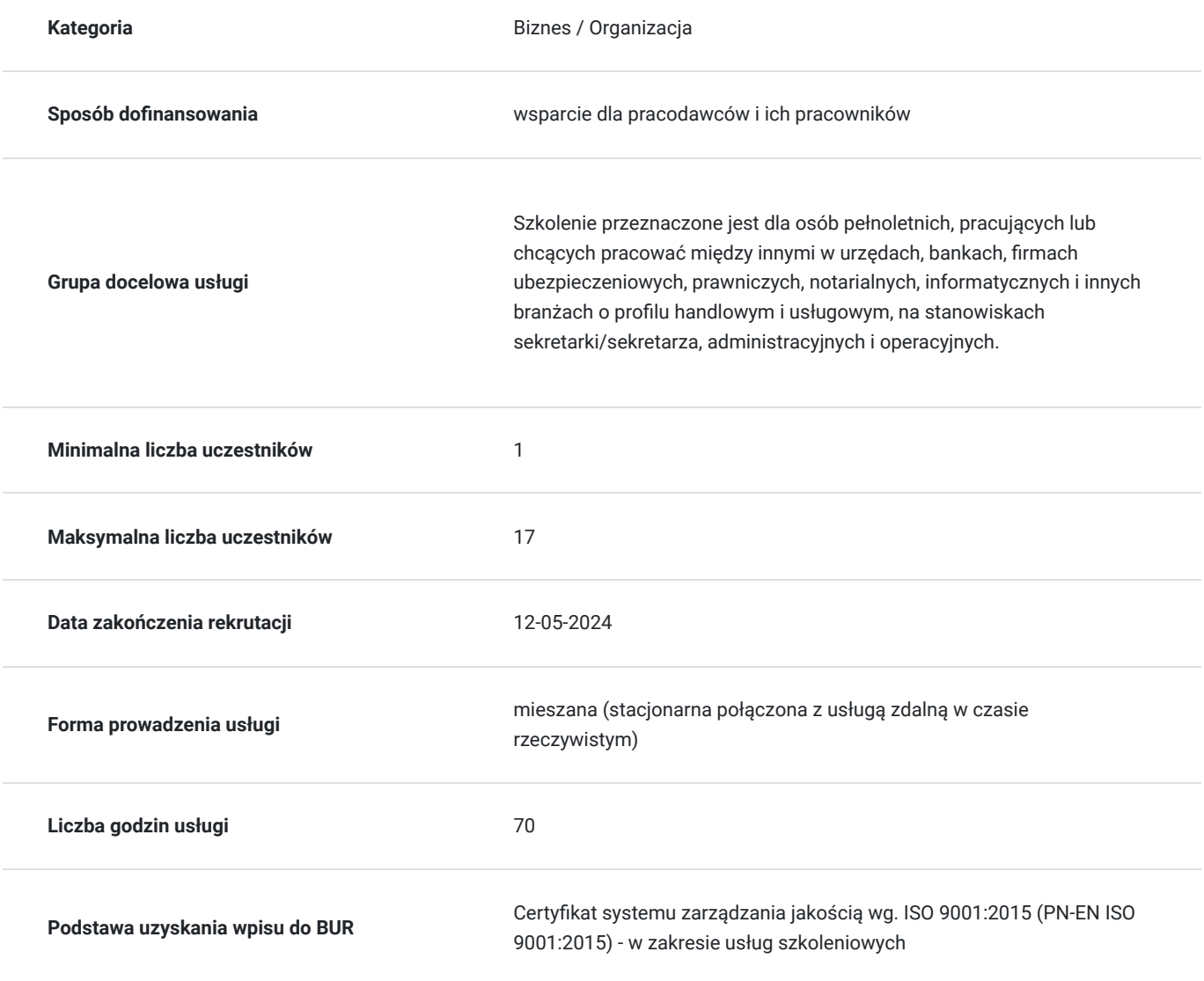

# Cel

**Cel edukacyjny**

Uczestnik po szkoleniu: jest gotowy do samodzielnego planowania i realizowania zadań admin. i logistycznych związanych z funkcjonowaniem biura; wypełnia zadania dotyczące obiegu dokumentów w ramach obowiązującego w przedsiębiorstwie otoczenia formalno-prawnego; obsługuje korespondencję (wychodząc i przychodzącą); redaguje je w formie dostosowanej do odbiorców i celu; jest przygotowany do obsługiwania interesantów zgodnie z zakresem obowiązków; stosuje zasady savoir-vivre'u oraz dress code^u.

## **Efekty uczenia się oraz kryteria weryfikacji ich osiągnięcia i Metody walidacji**

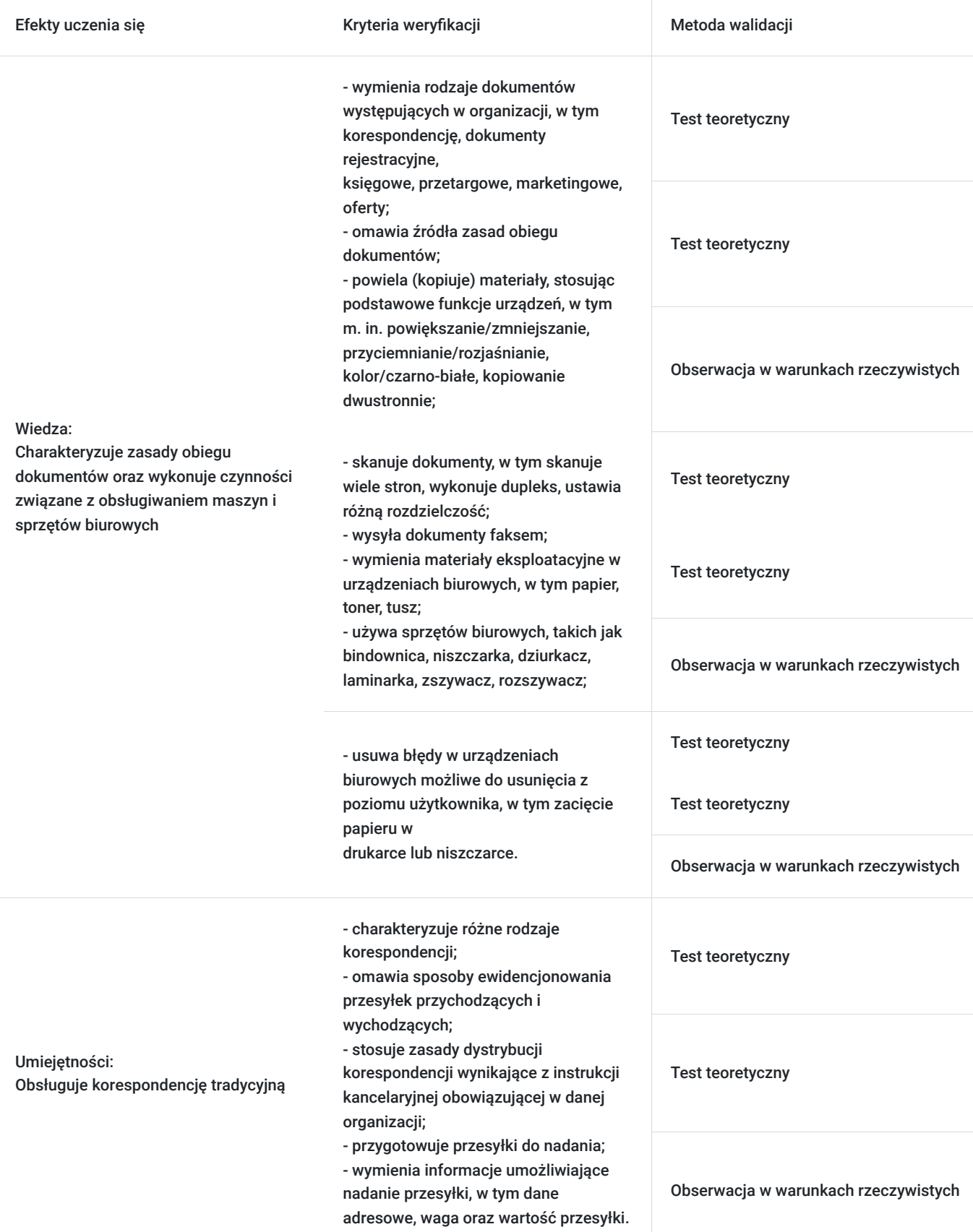

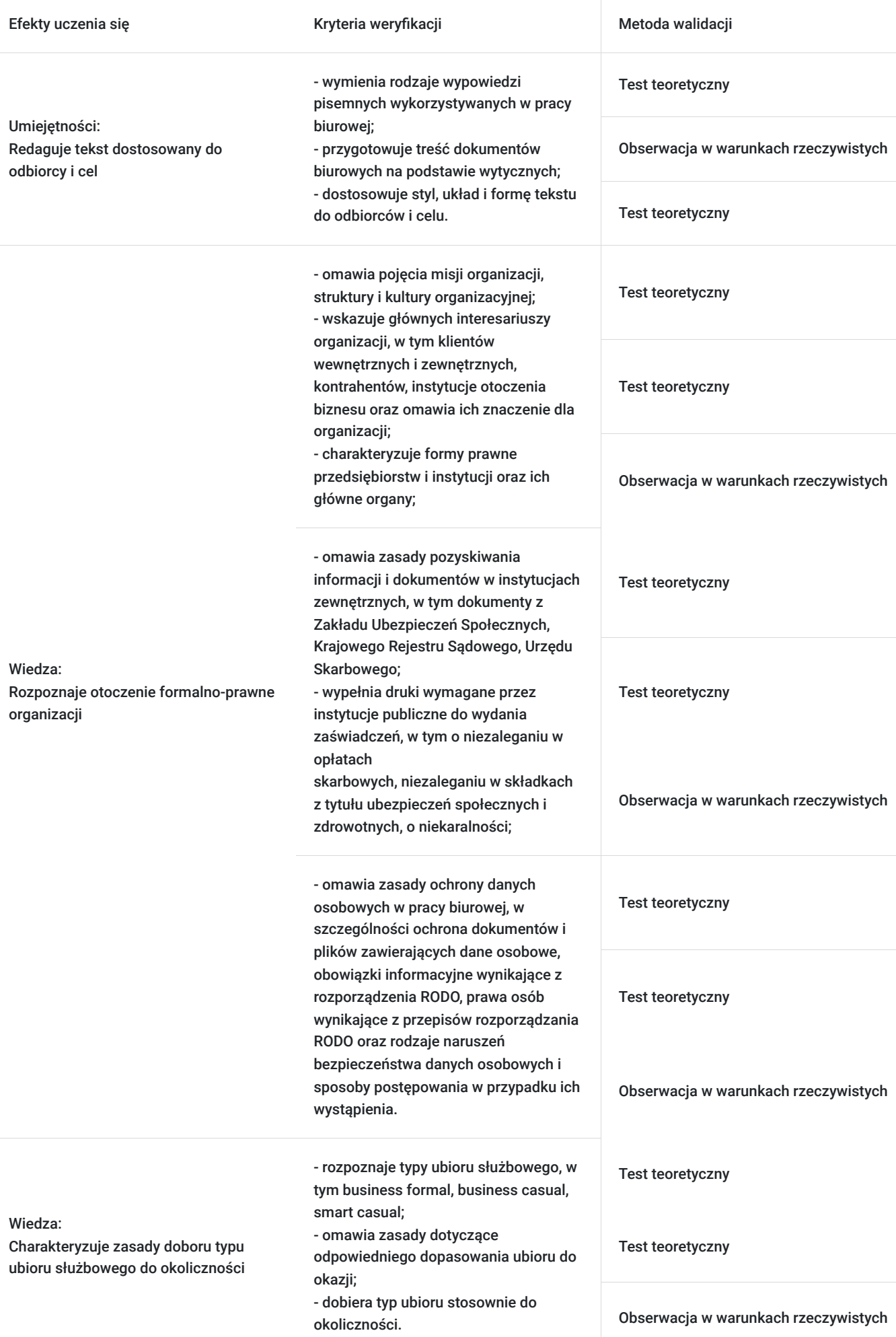

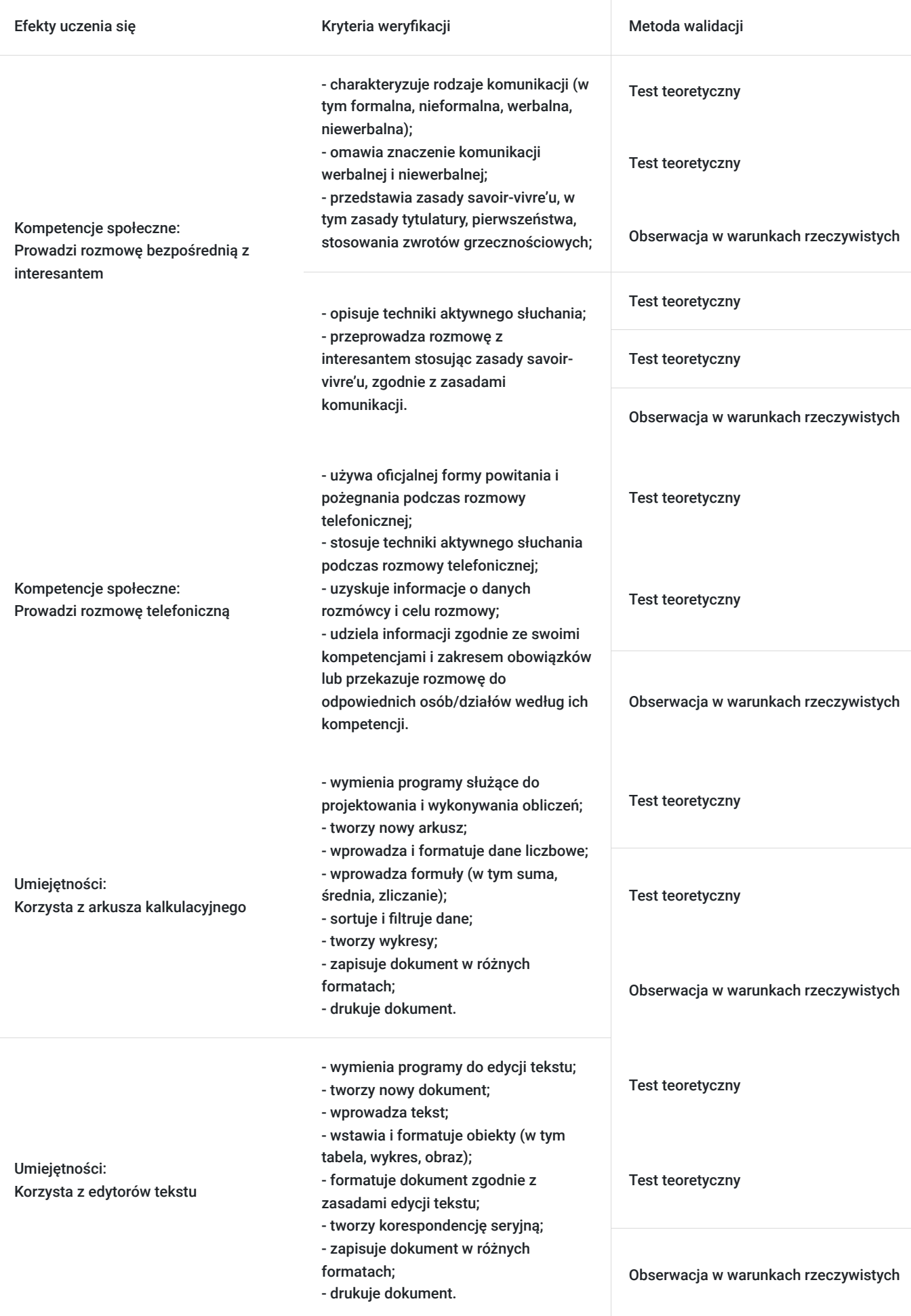

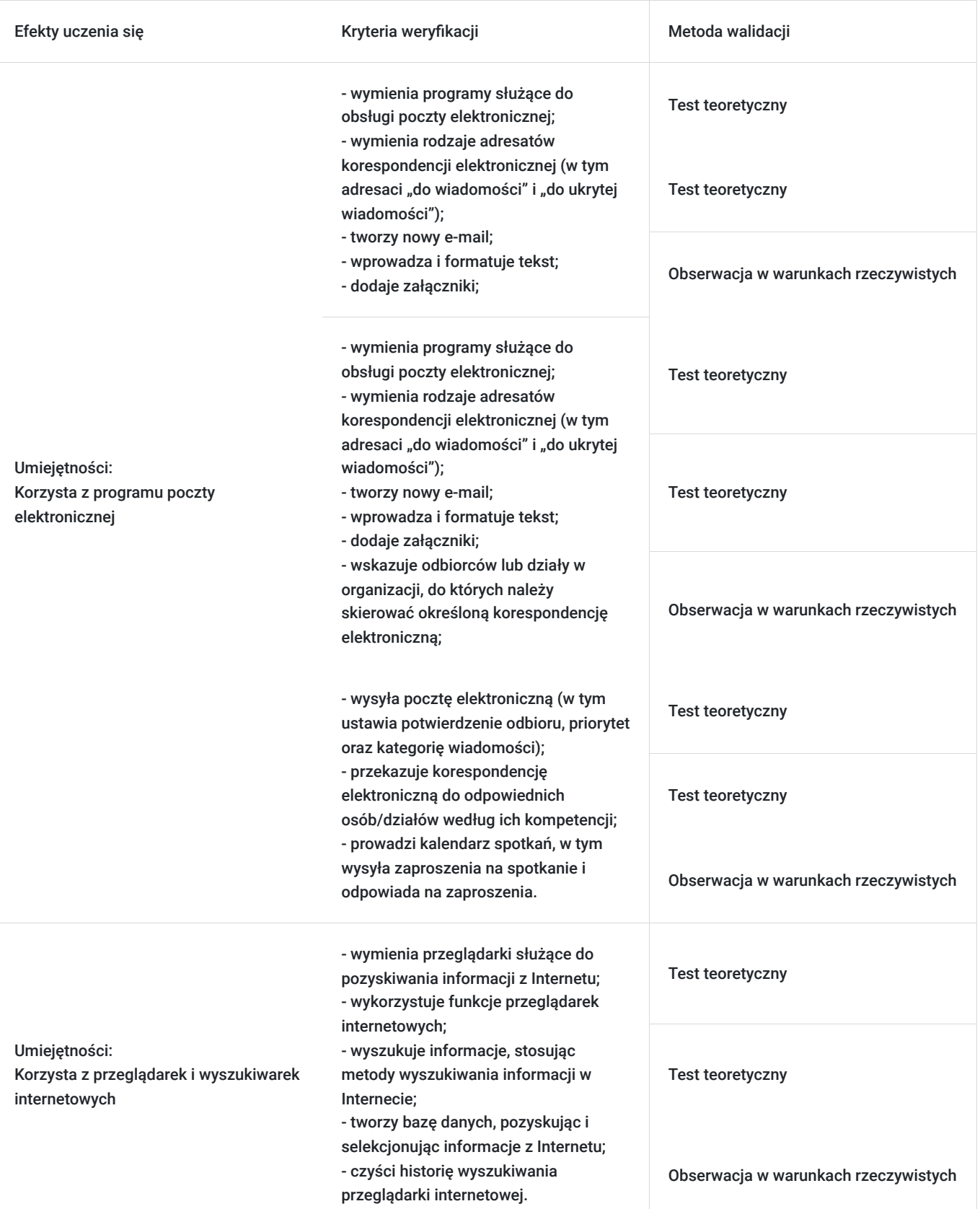

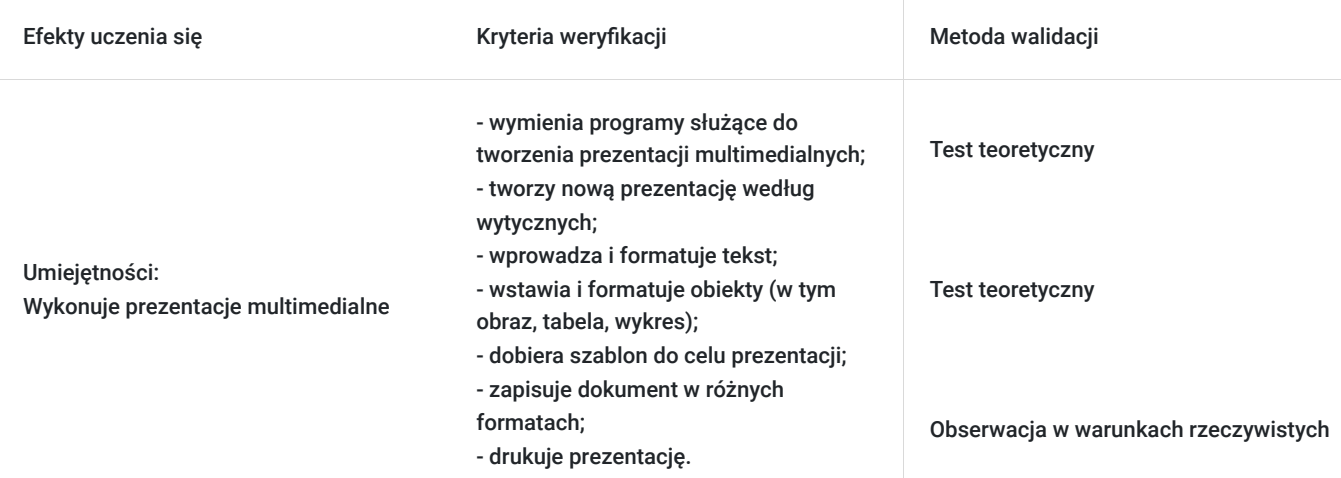

# Kwalifikacje

## **Kwalifikacje zarejestrowane w Zintegrowanym Systemie Kwalifikacji**

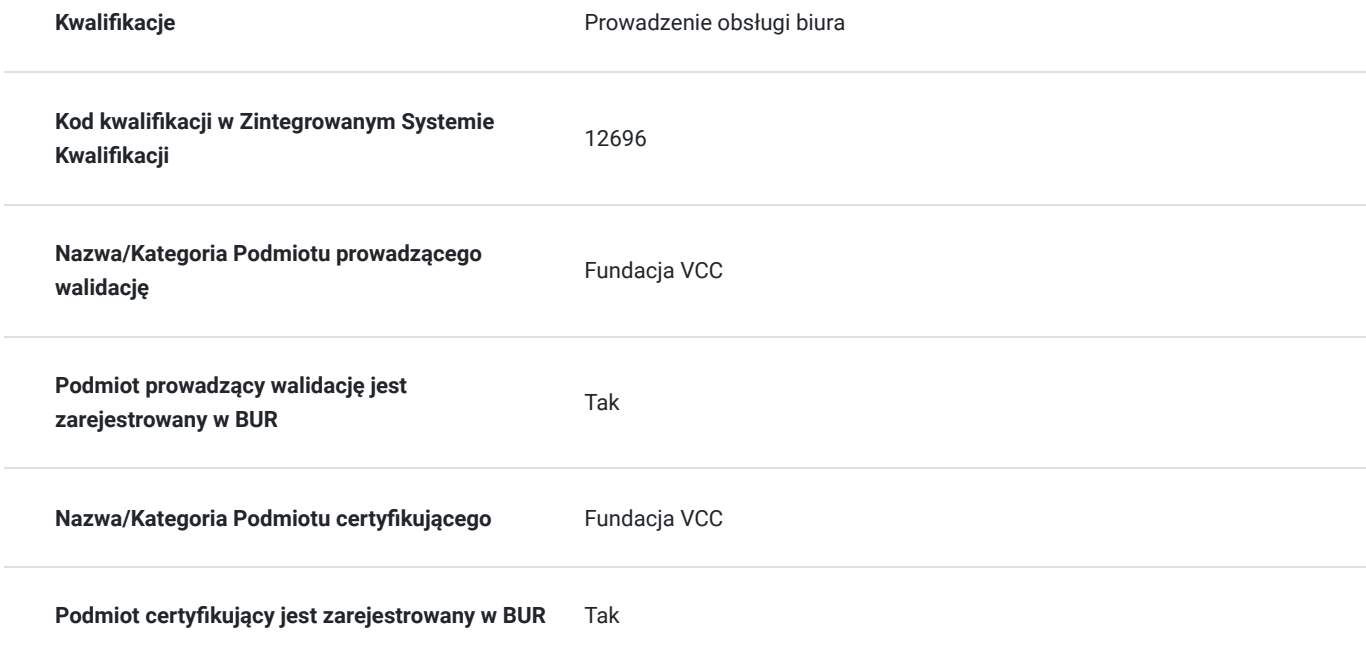

# Program

- **1. Obieg dokumentów:**
- a. rodzaje dokumentów występujących w organizacji,
- b. źródła zasad obiegu dokumentów
- **2. Obsługa maszyn i sprzętów biurowych:**
- a. podstawowe funkcje urządzeń (bindownica, niszczarka, dziurkacz, laminarka, zszywacz, rozszywacz, faks),
- b. wymiana materiałów eksploatacyjnych w urządzeniach biurowych,
- c. użycie sprzętów biurowych,

d. naprawa sprzętów biurowych z perspektywy użytkownika.

#### **3. Korespondencja tradycyjna:**

a. rodzaje korespondencji,

b. ewidencjonowania przesyłek przychodzących i wychodzących,

c. zasady dystrybucji korespondencji wynikające z instrukcji kancelaryjnej obowiązującej w danej organizacji,

d. przygotowanie przesyłki do nadania wraz z wymianą informacji umożliwiających jej nadanie.

#### **4. Redakcja tekstów:**

a. przygotowanie treści dokumentów biurowych na podstawie wytycznych,

- b. rodzaje wypowiedzi pisemnych wykorzystywanych w pracy biurowej,
- c. dostosowanie stylu, układu i formy tekstu do odbiorców i celu,

#### **5. Otoczenie formalno-prawne organizacji**:

a. pojęcia misji organizacji, struktury i kultury organizacyjnej,

b. główni interesariusze organizacji, w tym klienci wewnętrzni i zewnętrzni, kontrahenci, instytucje otoczenia biznesu oraz omówienie ich znaczenie dla organizacji,

c. charakteryzowanie formy prawnej przedsiębiorstw i instytucji oraz ich głównych organów,

- d. zasady pozyskiwania informacji i dokumentów w instytucjach zewnętrznych,
- e. druki wymagane przez instytucje publiczne do wydania zaświadczeń,
- f. bazy danych instytucji publicznych,

g. zasady ochrony danych osobowych w pracy biurowej, w szczególności ochrona dokumentów i plików zawierających dane osobowe, RODO, itp.

#### **6. Zasady doboru typu ubioru służbowego do okoliczności:**

a. typy ubioru służbowego, w tym business formal, business casual, smart casual,

b. zasady dotyczące odpowiedniego dopasowania ubioru do okazji,

c. typ ubioru stosownie do okoliczności.

#### **7. Rozmowa bezpośrednia z interesantem:**

- a. rodzaje komunikacji (w tym formalna, nieformalna, werbalna, niewerbalna),
- b. zasady savoir-vivre'u, w tym zasady tytulatury, pierwszeństwa, stosowania zwrotów grzecznościowych,

c. znaczenie komunikacji werbalnej i niewerbalnej,

d. techniki aktywnego słuchania,

e. rozmowy z interesantem z zastosowaniem zasady savoir-vivre'u, zgodnie z zasadami komunikacji.

#### **8. Rozmowa telefoniczna:**

- a. oficjalne formy powitania i pożegnania podczas rozmowy telefonicznej,
- b. techniki aktywnego słuchania podczas rozmowy telefonicznej,

c. uzyskanie informacji o rozmówcach i celu rozmowy,

d. udzielanie informacji zgodnie z kompetencjami i zakresem obowiązków lub przekazywanie rozmowy do odpowiednich osób/działów według ich kompetencji.

#### **9. Arkusze kalkulacyjne:**

- a. programy służące do projektowania i wykonywania obliczeń,
- b. nowy arkusz,
- c. format danych liczbowych,
- d. wprowadzanie formuł (w tym suma, średnia, zliczanie)
- e. sortowanie i filtrowanie danych,
- f. tworzenie wykresów,
- g. zapisywanie dokumentu w różnych formatach i jego wydruk.

#### **10. Edytor tekstu:**

- a. programy do edycji tekstu,
- b. nowy dokument i wprowadzanie tekstu,
- c. wstawianie i formatowanie obiektów,
- d. edycja tekstu,
- e. korespondencja seryjna,
- f. zapisywanie dokumentu w różnych formatach i jego wydruk.

#### **11. Poczta elektroniczna:**

- a. programy służące do obsługi poczty elektronicznej,
- b. rodzaje adresatów korespondencji elektronicznej (w tym adresaci "do wiadomości" i "do ukrytej wiadomości"),
- c. nowy e-mail,
- d. wprowadzanie i formatowanie tekstu,
- e. dodawanie załączników,
- f. wysyłka poczty elektronicznej (w tym ustawianie potwierdzenia odbioru, priorytet oraz kategorii wiadomości),
- g. wskazanie odbiorców lub działy w organizacji, do których należy skierować określoną korespondencję elektroniczną,
- h. przekazywanie korespondencji elektronicznej do odpowiednich osób/działów według ich kompetencji,
- i. kalendarz spotkań, w tym wysyłanie zaproszeń na spotkanie i odpowiadanie na zaproszenia.

#### **12. Przeglądarki i wyszukiwarki internetowe:**

- a. przeglądarki służące do pozyskiwania informacji z Internetu,
- b. funkcje przeglądarek internetowych,
- c. wyszukiwanie informacji, stosując metody wyszukiwania informacji w Internecie,
- d. tworzenie baz danych, pozyskując i selekcjonując informacje z Internetu,
- e. czyszczenie historii wyszukiwania przeglądarki internetowej.

#### **13. Prezentacje multimedialne:**

- a. programy służące do tworzenia prezentacji multimedialnych,
- b. nowa prezentacja według wytycznych,
- c. wprowadzanie i formatowanie tekstu,
- d. wstawianie i formatowanie obiektu (w tym obraz, tabela, wykres),
- e. dobór szablonu do celu prezentacji,

f. zapis dokumentu w różnych formatach i druk gotowej prezentacji.

Usługa realizowana jest w godzinach lekcyjnych po 45 minut, a przerwy i ćwiczenia praktyczne dostosowane do tempa pracy,możliwości i zaangażowania grupy. Brak wymagań w zakresie stopnia znajomości tematu. Szkolenie prowadzone aktywnymi metodami interaktywnymi i aktywizującymi , rozumianymi jako metody umożliwiające uczenie się w oparciu o doświadczenie i pozwalające uczestnikom na ćwiczenie umiejętności. Metodologia pracy oparta jest o cykl uczenia się ludzi dorosłych, dzięki czemu teoria połączona jest z refleksją, doświadczeniem oraz dyskusją grupy mająca na celu podsumowanie danego tematu. Trener podsumowuje każde zagadnienie, pozwalając uczestnikom na pełne zrozumienie oraz dając możliwość przeniesienia na własne życie zawodowe. Warunkiem osiągniecia przez uczestników szkolenia, głównego celu usługi po jej realizacji jest aktywność na zajęciach, a także 100% poziomu obecności podczas zajęć. Szkolenie odbędzie się w formie zdalnej w czasie rzeczywistym. Temat Obsługa maszyn i sprzętów biurowych oraz Egzaminy, ze względu na dużą ilość osób odbędą się w dwóch grupach i zostały podzielone na dwa dni.

# Harmonogram

Liczba przedmiotów/zajęć: 18

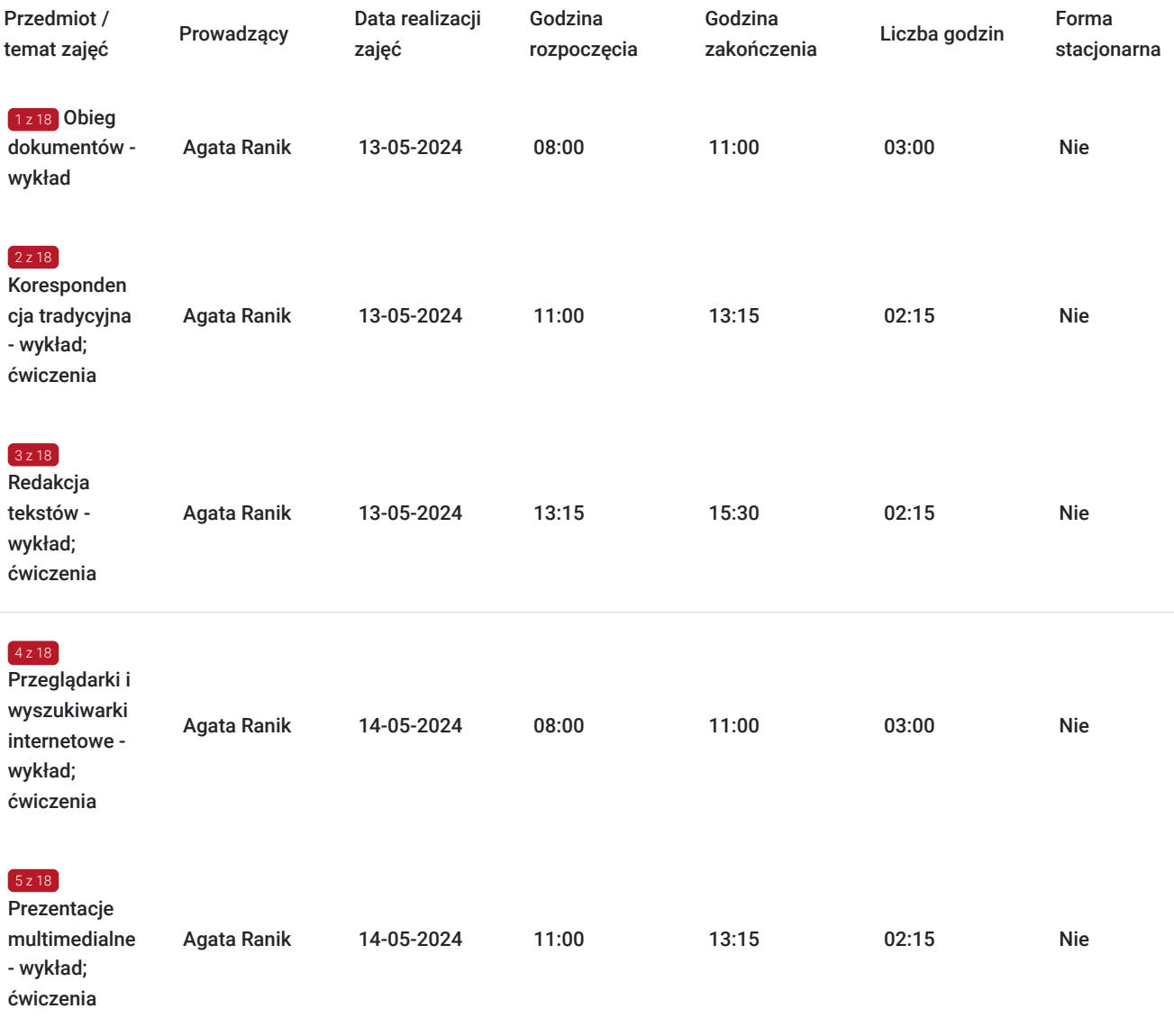

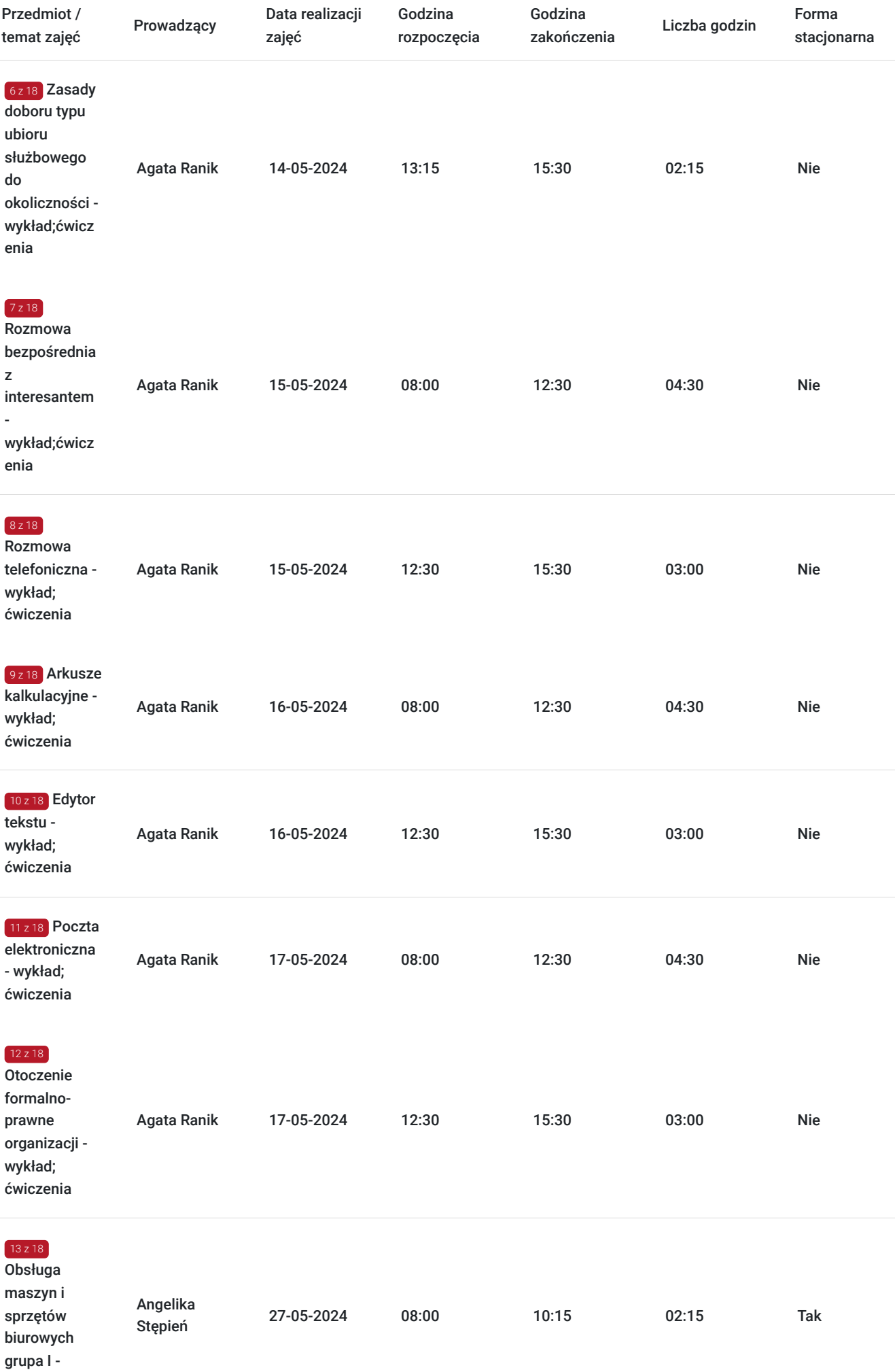

warsztat

 $\overline{\phantom{a}}$ 

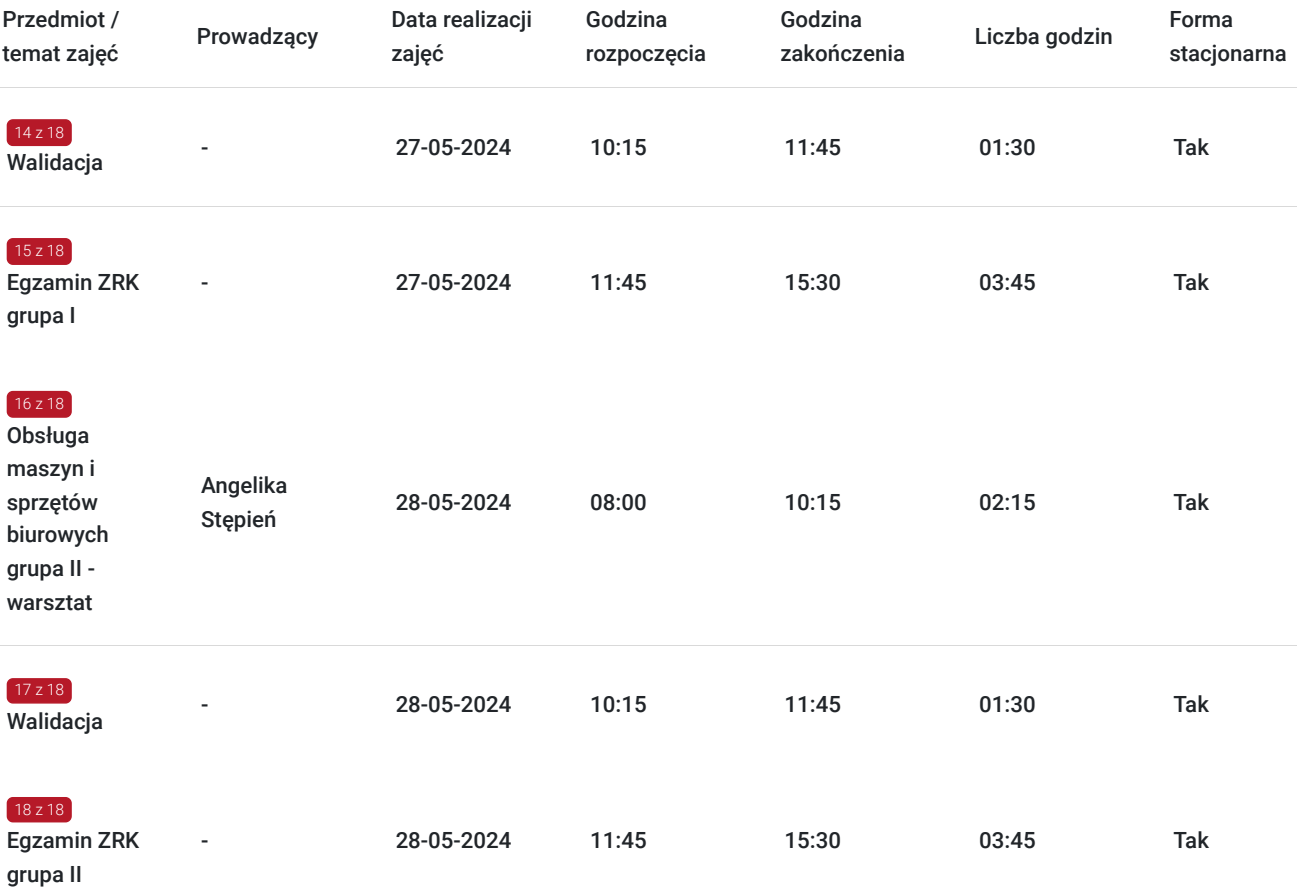

# Cennik

## **Cennik**

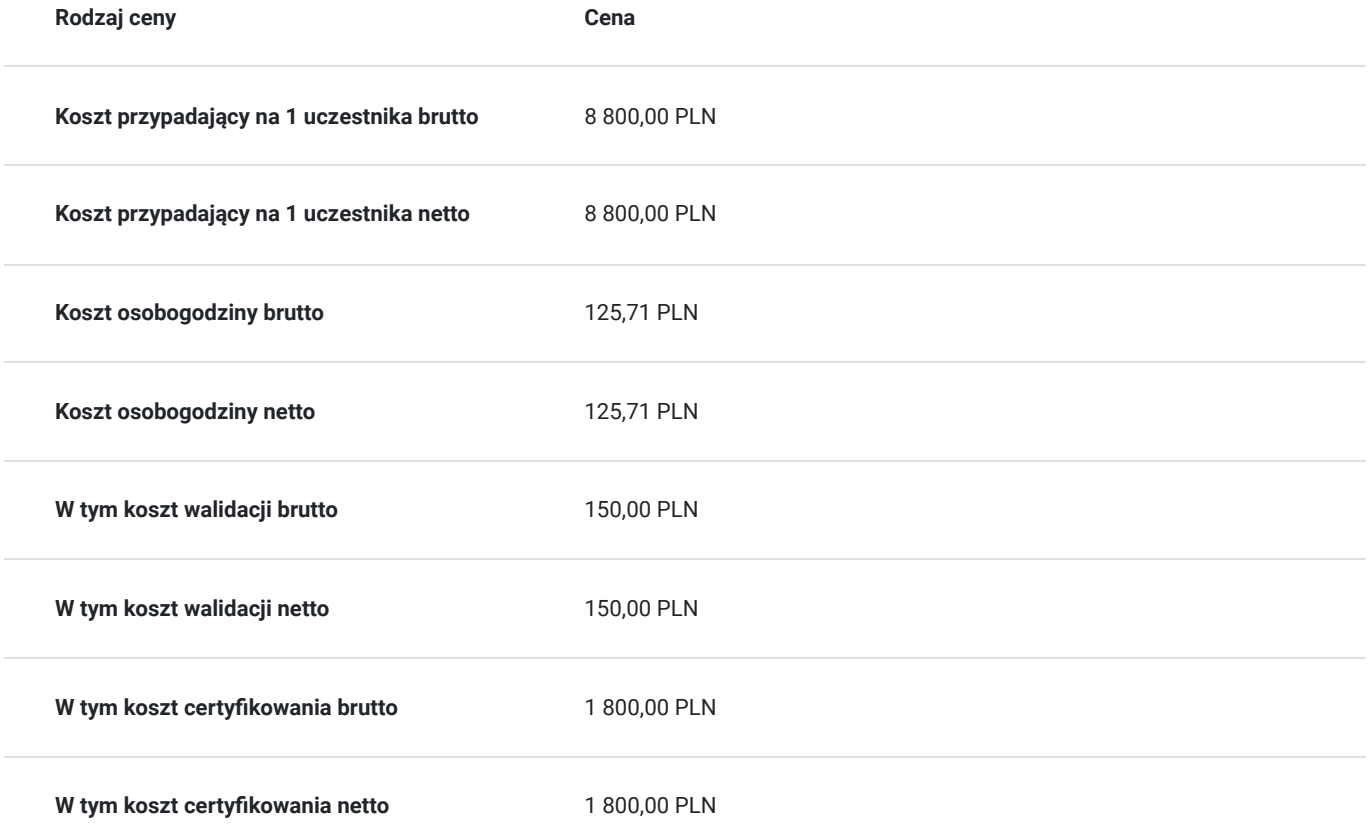

# Prowadzący

Liczba prowadzących: 2

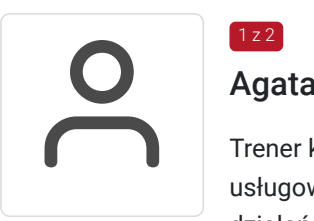

### Agata Ranik

 $1 z 2$ 

Trener kompetencji miękkich. Doświadczenie w zarządzaniu zespołami marketingowymi i usługowymi, opracowywaniu planów i działań marketingowych dla firm, analizie skuteczności działań marketingowych, prowadzeniu eventów i szkoleń, kampanii reklamowych i marketingowych. Od 2015 roku koordynator zespołów realizujących projekty marketingowe i usługowe. Specjalizuje się w obszarach związanych z obsługą klienta, komunikacją interpersonalną, komunikacja w zespołach i grupach, sprzedażą, marketingiem oraz wyznaczaniem celów. W 2017 roku laczy te tematy z inteligencja emocjonalna czlowieka, zarzadzaniem emocjami. Wykształcenie średnie. Nastawiona na ciągły rozwój poprzez udział w szkoleniach m.in. Sprzedaż

metodą SPIN, Strategia marki osobistej i marki firmy, Strategiczne tworzenie i zarządzanie własnymi projektami, Negocjacje, Business Influence Communication, Skuteczna komunikacja interpersonalna w biznesie, Marketing dla przedsiębiorców, Metody radzenia sobie ze stresem, Wystąpienia publiczne i prezentacje biznesowe, (Nie)emocjonalna strategia komunikacji skutecznego lidera/ menadżera, Strategie social media, Komunikacja menadżerska, Studentka Akademii Techniki Transformacji.

# Angel

## Angelika Stępień

 $2z2$ 

Absolwentka Wydziału Ekonomii i Europeistyki Politechniki Koszalińskiej z zakresu Ekonomii Menadżerskiej oraz Finansów i Bankowości. Ukończyła kurs "Trenera Pamięci" Szkoły Pamięci Wojakowscy w Bydgoszczy oraz "Przygotowanie pedagogiczne" Prowadzi zajęcia dla dzieci, młodzieży i dorosłych z technik pamięciowych. Od 2019 jest trenerem podczas szkoleń z zakresu: technik sprzedażowych, obsługi magazynu , zagadnień obsługi kadrowo-płacowej, sprzedawcy, obsługi biura, pracy z trudnym klientem.

W szkoleniach z obsługi biura porusza tematykę:

planowanie i realizowanie zadań administracyjnych i logistycznych związanych z funkcjonowaniem biura;

- obsługa interesantów w kontakcie bezpośrednim jak i telefonicznym;
- pilnowanie procesu właściwego obiegu dokumentów w ramach obowiązującego w przedsiębiorstwie otoczenia formalno-prawnego;
- obsługiwanie korespondencji tradycyjnej oraz ewidencjonowanie poczty wychodzącej i przychodzącej,
- przygotowywanie treści pism i materiałów niezbędnych w pracy biura oraz przygotowywanie prezentacji multimedialnych
- obsługa urządzeń biurowych (m.in. drukarka, skaner, fax)
- realizacja zadań w wykorzystaniem aplikacji biurowych (m.in. arkusz kalkulacyjny, edytor tekstu, poczta elektroniczna, przeglądarki internetowe)

# Informacje dodatkowe

## **Informacje o materiałach dla uczestników usługi**

Uczestnik szkolenia otrzyma materiały szkoleniowe w formie skryptu - opracowane przez trenera.

Materiały szkoleniowe zawierają podsumowanie treści szkolenia i odwołania do źródeł wiedzy, na których zostały oparte, z poszanowaniem praw autorskich. Materiały każdorazowo są dostosowane do poziomu wiedzy uczestników oraz potrzeb związanych z ewentualnymi niepełnosprawnościami.

## **Informacje dodatkowe**

Efekty uczenia, które osiągnie uczestnik w wyniku udziału w szkoleniu:

jest gotowy do samodzielnego planowania i realizowania zadań administracyjnych i logistycznych związanych z funkcjonowaniem biura;

wypełnia zadania dotyczące obiegu dokumentów w ramach obowiązującego w przedsiębiorstwie otoczenia formalno-prawnego;

obsługuje korespondencję, ewidencjonuje przesyłki wychodzące i przychodzące;

na podstawie wytycznych przygotowuje treść pism i materiałów niezbędnych w pracy biura oraz redaguje je w formie dostosowanej do odbiorców i celu;

jest przygotowany do obsługiwania interesantów w ramach wyznaczonego przez pracodawcę zakresu obowiązków;

wykorzystuje zdolności interpersonalne, stosuje zasady savoir-vivre'u oraz dress code'u;

przyjmuje odpowiedzialność za wykonywane działania zawodowe

**zostaną objęte walidacją w postaci przeprowadzenia egzaminu stacjonarnego w podziale na dwie grupy, który został zaplanowany na dzień 27 i 28.05.2024r.**

## Warunki techniczne

Platforma Clickmeeting.

2. Wymagania sprzętowe:

Laptop, Komputer PC, Telefon

Minimalne wymagania

Procesor dwurdzeniowy 2GHz lub lepszy (zalecany czterordzeniowy); 2GB pamięci RAM (zalecane 4GB lub więcej);

3. Minimalne wymagania dotyczące parametrów łącza sieciowego, jakim musi dysponować Uczestnik:

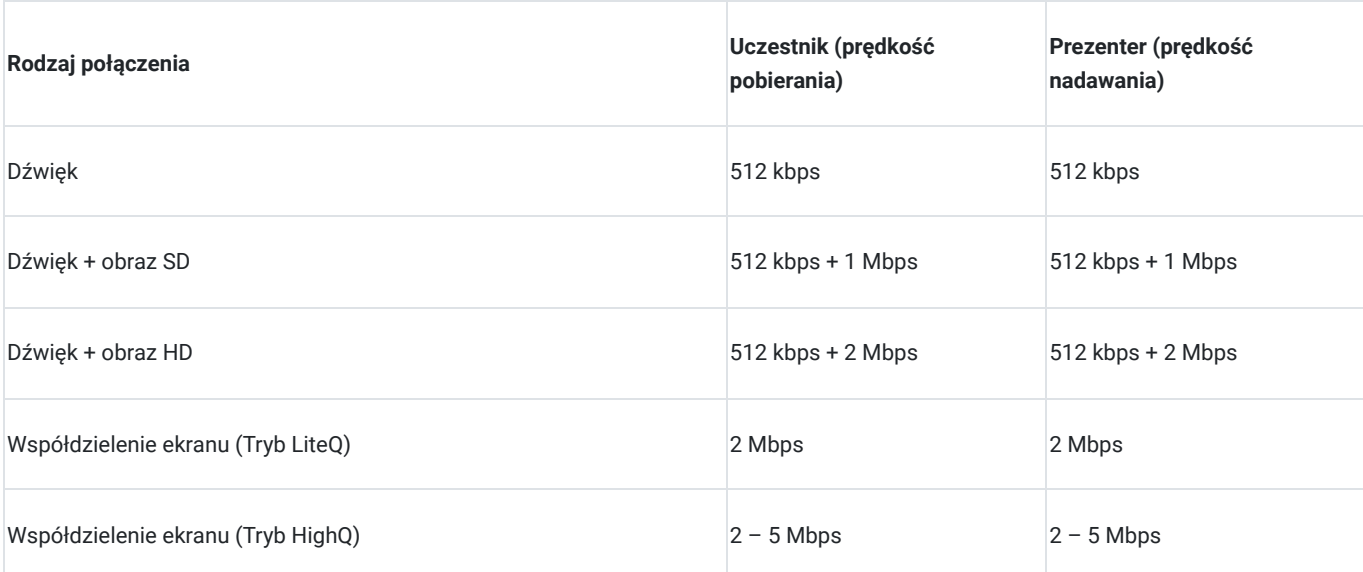

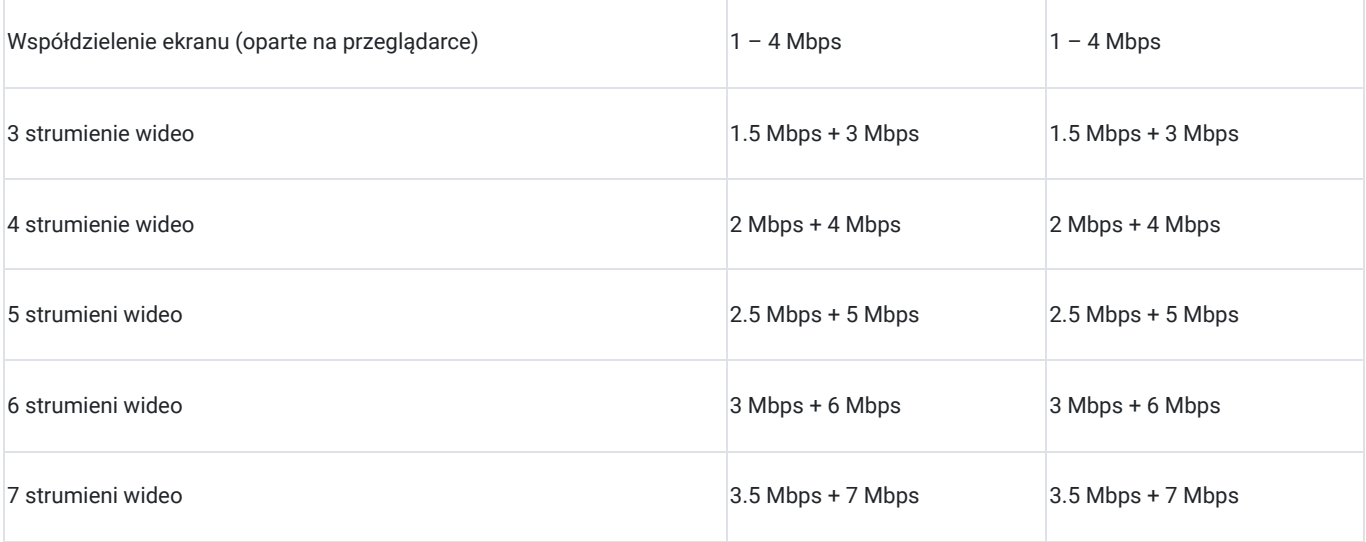

4. Oprogramowanie:

System operacyjny taki jak Windows 8 (zalecany Windows 10), Mac OS wersja 10.13 (zalecana najnowsza wersja), Linux, Chrome OS.

Wymagane jest korzystanie z najaktualniejszych oficjalnych wersji Google Chrome, Mozilla Firefox, Safari, Edge lub Opera.

5. Uczestnik podczas szkolenia powinien posiadać komputer wyposażony w kamerę. W przypadku monitoringu szkolenia przeprowadzonego przez Operatora Uczestnicy muszą mieć włączone kamery

6. Okres ważności linku umożliwiającego uczestnictwo w spotkaniu on-line: czas trwania szkolenia.

# Adres

ul. Gnieźnieńska 81 75-736 Koszalin woj. zachodniopomorskie

Egzaminy odbędą się na ul. Gnieźnieńskiej 81 w Koszalinie

## **Udogodnienia w miejscu realizacji usługi**

Wi-fi

## Kontakt

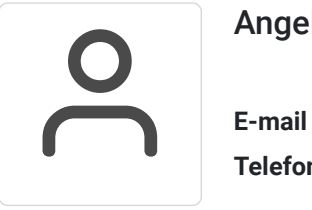

## Angelika Stępień

**E-mail** stepien.angelika@interia.pl **Telefon** (+48) 696 974 791